# Microsoft SharePoint 2010

# FOR DUMIES

# Learn to:

- Administer and customize SharePoint Online
- Move to the cloud and work with Microsoft Office 365
- Take advantage of the newest features
- Get your site up and running and manage it effectively

Vanessa L. Williams
Microsoft SharePoint consultant

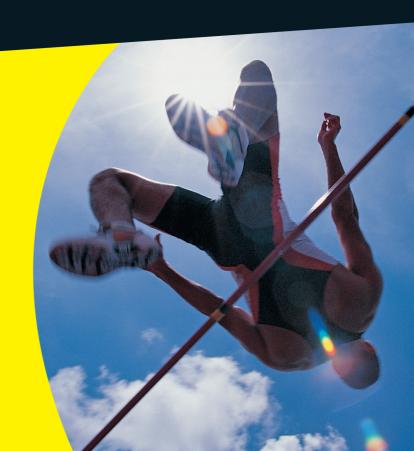

#### Get More and Do More at Dummies.com®

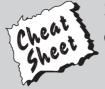

Start with **FREE** Cheat Sheets

Cheat Sheets include

- Checklists
- Charts
- Common Instructions
- And Other Good Stuff!

To access the Cheat Sheet created specifically for this book, go to www.dummies.com/cheatsheet/microsoftsharepoint2010

#### **Get Smart at Dummies.com**

Dummies.com makes your life easier with 1,000s of answers on everything from removing wallpaper to using the latest version of Windows.

Check out our

- Videos
- Illustrated Articles
- Step-by-Step Instructions

Plus, each month you can win valuable prizes by entering our Dummies.com sweepstakes. \*

Want a weekly dose of Dummies? Sign up for Newsletters on

- Digital Photography
- Microsoft Windows & Office
- Personal Finance & Investing
- Health & Wellness
- · Computing, iPods & Cell Phones
- eBay
- Internet
- Food, Home & Garden

Find out "HOW" at Dummies.com

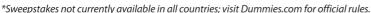

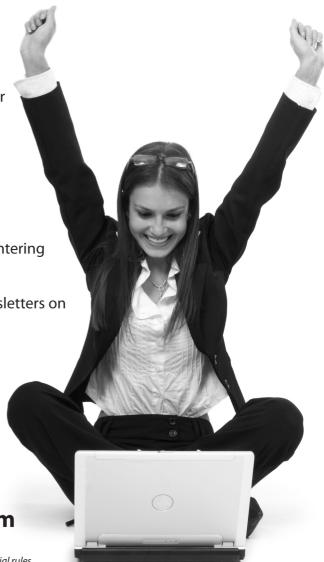

# SharePoint 2010

FOR DUMMIES®

2ND EDITION

# SharePoint 2010 FOR DUMMIES 2ND EDITION

by Vanessa L. Williams

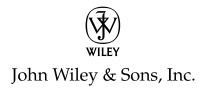

#### SharePoint® 2010 For Dummies®, 2nd Edition

Published by John Wiley & Sons, Inc. 111 River Street Hoboken, NJ 07030-5774

www.wiley.com

Copyright © 2012 by John Wiley & Sons, Inc., Hoboken, New Jersey

Published by John Wiley & Sons, Inc., Hoboken, New Jersey

Published simultaneously in Canada

No part of this publication may be reproduced, stored in a retrieval system or transmitted in any form or by any means, electronic, mechanical, photocopying, recording, scanning or otherwise, except as permitted under Sections 107 or 108 of the 1976 United States Copyright Act, without either the prior written permission of the Publisher, or authorization through payment of the appropriate per-copy fee to the Copyright Clearance Center, 222 Rosewood Drive, Danvers, MA 01923, (978) 750-8400, fax (978) 646-8600. Requests to the Publisher for permission should be addressed to the Permissions Department, John Wiley & Sons, Inc., 111 River Street, Hoboken, NJ 07030, (201) 748-6011, fax (201) 748-6008, or online at http://www.wiley.com/go/permissions.

**Trademarks:** Wiley, the Wiley logo, For Dummies, the Dummies Man logo, A Reference for the Rest of Us!, The Dummies Way, Dummies Daily, The Fun and Easy Way, Dummies.com, Making Everything Easier, and related trade dress are trademarks or registered trademarks of John Wiley & Sons, Inc. and/or its affiliates in the United States and other countries, and may not be used without written permission. Microsoft and SharePoint are registered trademarks of Microsoft Corporation. All other trademarks are the property of their respective owners. John Wiley & Sons, Inc. is not associated with any product or vendor mentioned in this book.

LIMIT OF LIABILITY/DISCLAIMER OF WARRANTY: THE PUBLISHER AND THE AUTHOR MAKE NO REPRESENTATIONS OR WARRANTIES WITH RESPECT TO THE ACCURACY OR COMPLETENESS OF THE CONTENTS OF THIS WORK AND SPECIFICALLY DISCLAIM ALL WARRANTIES, INCLUDING WITHOUT LIMITATION WARRANTIES OF FITNESS FOR A PARTICULAR PURPOSE. NO WARRANTY MAY BE CREATED OR EXTENDED BY SALES OR PROMOTIONAL MATERIALS. THE ADVICE AND STRATEGIES CONTAINED HEREIN MAY NOT BE SUITABLE FOR EVERY SITUATION. THIS WORK IS SOLD WITH THE UNDERSTANDING THAT THE PUBLISHER IS NOT ENGAGED IN RENDERING LEGAL, ACCOUNTING, OR OTHER PROFESSIONAL SERVICES. IF PROFESSIONAL ASSISTANCE IS REQUIRED, THE SERVICES OF A COMPETENT PROFESSIONAL PERSON SHOULD BE SOUGHT. NEITHER THE PUBLISHER NOR THE AUTHOR SHALL BE LIABLE FOR DAMAGES ARISING HEREFROM. THE FACT THAT AN ORGANIZATION OR WEBSITE IS REFERRED TO IN THIS WORK AS A CITATION AND/OR A POTENTIAL SOURCE OF FURTHER INFORMATION DOES NOT MEAN THAT THE AUTHOR OR THE PUBLISHER ENDORSES THE INFORMATION THE ORGANIZATION OR WEBSITE MAY PROVIDE OR RECOMMENDATIONS IT MAY MAKE. FURTHER, READERS SHOULD BE AWARE THAT INTERNET WEBSITES LISTED IN THIS WORK MAY HAVE CHANGED OR DISAPPEARED BETWEEN WHEN THIS WORK WAS WRITTEN AND WHEN IT IS READ.

For general information on our other products and services, please contact our Customer Care Department within the U.S. at 877-762-2974, outside the U.S. at 317-572-3993, or fax 317-572-4002.

For technical support, please visit www.wiley.com/techsupport.

Wiley publishes in a variety of print and electronic formats and by print-on-demand. Some material included with standard print versions of this book may not be included in e-books or in print-on-demand. If this book refers to media such as a CD or DVD that is not included in the version you purchased, you may download this material at http://booksupport.wiley.com. For more information about Wiley products, visit www.wiley.com.

Library of Congress Control Number: 2012940025

ISBN 978-1-118-27381-4 (pbk); ISBN 978-1-118-28364-6 (ebk); ISBN 978-1-118-28511-4 (ebk); ISBN 978-1-118-28733-0 (ebk)

Manufactured in the United States of America

10 9 8 7 6 5 4 3 2 1

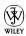

# About the Author

**Vanessa L. Williams** is a professional web consultant based in Indianapolis. She has developed web-based solutions for a long time, specializing in ASP.NET and SharePoint for the past five years.

### Dedication

For Mom, who's not here anymore, and Simone, who is.

# Author's Acknowledgments

Writing these books is always a whirlwind tour of SharePoint's functionality. There's just never enough time to explore it all. Toward that end, I relied on many people to help pull together this book.

I would like to thank Mike Talley, my coauthor and technical reviewer. The book never would have made it to a finished product without the patience and prodding of my project editor, Linda Morris. And Katie Feltman deserves special thanks for bearing the brunt of so many missed deadlines.

I've worked on many great projects over the past several years. Thanks to my colleagues and clients at Allegient in Indianapolis for all the great opportunities. Also, thanks to the many readers who have reached out over the years with comments, questions, suggestions, and opportunities. I'm grateful to the SharePoint and .NET communities online, in Indy, and elsewhere who continue to be a great source of inspiration.

Of course, this book wouldn't be here without the great work of the product teams in Redmond. I'm still excited about this product.

You can reach me online at www.sharepointgrrl.com.

#### **Publisher's Acknowledgments**

We're proud of this book; please send us your comments at http://dummies.custhelp.com. For other comments, please contact our Customer Care Department within the U.S. at 877-762-2974, outside the U.S. at 317-572-3993, or fax 317-572-4002.

Some of the people who helped bring this book to market include the following:

#### Acquisitions and Editorial

**Project Editor:** Linda Morris **Acquisitions Editor:** Katie Feltman

Copy Editor: Linda Morris
Technical Editor: Mike Talley
Editorial Manager: Jodi Jensen
Editorial Assistant: Leslie Saxman
Sr. Editorial Assistant: Cherie Case

Cover Photo: © Digital Vision/Getty Images
Cartoons: Rich Tennant (www.the5thwave.com)

#### **Composition Services**

Project Coordinator: Sheree Montgomery
Layout and Graphics: Jennifer Creasey,
Joyce Haughey

**Proofreader:** Sossity R. Smith

**Indexer:** BIM Indexing & Proofreading Services

#### **Publishing and Editorial for Technology Dummies**

**Richard Swadley, Vice President and Executive Group Publisher** 

Andy Cummings, Vice President and Publisher

Mary Bednarek, Executive Acquisitions Director

Mary C. Corder, Editorial Director

#### **Publishing for Consumer Dummies**

Kathleen Nebenhaus, Vice President and Executive Publisher

#### **Composition Services**

Debbie Stailey, Director of Composition Services

# **Contents at a Glance**

| Introduction                                                | 1   |
|-------------------------------------------------------------|-----|
| Part 1: Collaborating with Team Sites                       | 9   |
| Chapter 1: Getting to Know Your Team Site                   |     |
| Chapter 2: Sharing Your Documents                           |     |
| Chapter 3: Working with Lists                               |     |
| Chapter 4: Getting a New View                               |     |
| Chapter 5: Subscribing to Feeds and Alerts                  | 81  |
| Chapter 6: Working Offline with SharePoint Workspace        | 91  |
| Part 11: Taking Your Team Site to the Next Level            | 103 |
| Chapter 7: Creating New Sites                               | 105 |
| Chapter 8: Working with Web Pages                           | 119 |
| Chapter 9: Working with Web Parts                           | 131 |
| Chapter 10: Configuring Libraries and Lists                 | 147 |
| Chapter 11: Creating Custom Lists                           | 165 |
| Chapter 12: Creating Forms and Workflows                    | 181 |
| Chapter 13: Securing Your Team Site                         | 193 |
| Chapter 14: Changing the Look and Feel of Your Site         | 211 |
| Part 111: Building Communities                              | 233 |
| Chapter 15: Managing Your User Profile                      | 235 |
| Chapter 16: Using My Site Effectively                       | 241 |
| Chapter 17: Yours, Mine, and Ours: Social Networking        | 249 |
| Part 1V: Portals and Extranets                              | 267 |
| Chapter 18: Getting Started with Portals and Web Sites      | 269 |
| Chapter 19: Approving Content for Publication               | 283 |
| Chapter 20: Creating Page Layouts with SharePoint Designer  | 299 |
| Chapter 21: Rolling Up Content to the Home Page             | 321 |
| Chapter 22: Configuring Site Navigation                     | 335 |
| Chapter 23: Creating a Public Web Site in SharePoint Online | 347 |
| Chapter 24: Creating a Client Portal in SharePoint Online   | 359 |

| Part V: Managing Enterprise Content                                                                                                    | 371                      |
|----------------------------------------------------------------------------------------------------|--------------------------|
| Chapter 25: Content Types and Metadata                                                                                                    | 373                      |
| Chapter 26: Exploring Enterprise Search                                                                                                    | 391                      |
| Chapter 27: Archiving Documents and Records                                                                                                    | 403                      |
| Part VI: Exploring Enterprise Services                                                                                                    | 415                      |
| Chapter 28: Business Intelligence in SharePoint                                                                                                    | 417                      |
| Chapter 29: Business Connectivity Services                                                                                                    |                          |
| Chapter 30: Deciding Between On-Premise and Office 365                                                                                                    | 437                      |
| and an arrangement of the control of the control of |                          |
| Part VII: The Part of Tens                                                                                                    | 449                      |
| Part VII: The Part of Tens Chapter 31: Ten Governance Items                                                                                                    |                          |
| •                                                                                                    | 451                      |
| Chapter 31: Ten Governance Items                                                                                                    | 451<br>457               |
| Chapter 31: Ten Governance Items                                                                                                    | 451<br>457<br><b>463</b> |
| Chapter 31: Ten Governance Items                                                                                                    | 451<br>457<br>463<br>    |

# **Table of Contents**

| Introd  | uction                                                                                                    | 1              |
|---------|----------------------------------------------------------------------------------------------------|----------------|
|         | No, Really, What Is SharePoint?                                                                                                    | 1              |
|         | Who Should Read This Book                                                                                                    |                |
|         | How to Use This Book                                                                                                    |                |
|         | Foolish Assumptions                                                                                                    |                |
|         | How This Book Is Organized                                                                                                    |                |
|         | Part I: Collaborating with Team Sites                                                                                                    |                |
|         | Part II: Taking Your Team Site to the Next Level                                                                                                    |                |
|         | Part III: Building Communities                                                                                                    |                |
|         | Part IV: Portals and Extranets                                                                                                    |                |
|         | Part V: Managing Enterprise Content                                                                                                    | 6              |
|         | Part VI: Exploring Enterprise Services                                                                                                    |                |
|         | Part VII: The Part of Tens                                                                                                    | 7              |
|         | Icons Used in This Book                                                                                                    | 7              |
|         | Where to Go from Here                                                                                                    | 8              |
| Part 1: | Collaborating with Team Sites                                                                                                    | 9              |
|         | Collaborating with Team Sitesapter 1: Getting to Know Your Team Site                                                                                                    |                |
|         | apter 1: Getting to Know Your Team Site                                                                                                    |                |
|         | apter 1: Getting to Know Your Team Site  Requesting Your Team Site                                                                                                    |                |
|         | apter 1: Getting to Know Your Team Site                                                                                                    | 11<br>11       |
|         | Requesting Your Team Site                                                                                                    | 11<br>11<br>13 |
|         | Requesting Your Team Site                                                                                                    | 111315         |
|         | Requesting Your Team Site                                                                                                    | 1113151617     |
|         | Requesting Your Team Site                                                                                                    |                |
|         | Requesting Your Team Site                                                                                                    |                |
|         | Requesting Your Team Site                                                                                                    |                |
|         | Requesting Your Team Site                                                                                                    |                |
| Ch      | Requesting Your Team Site                                                                                                    |                |
| Ch      | Requesting Your Team Site  Niewing Your Team Site in the Browser  Accessing Team Sites in Office 365  Contributing to a Team Site  Uploading documents  Making an announcement  Social networking  Customizing Your Team Site  Introducing the Ribbon  Modifying the home page |                |
| Ch      | Requesting Your Team Site                                                                                                    |                |
| Ch      | Requesting Your Team Site                                                                                                    |                |
| Ch      | Requesting Your Team Site                                                                                                    |                |

| Working with Documents                               | 33 |
|------------------------------------------------------|----|
| Using the Edit menu                                  | 34 |
| Editing a document's properties                      | 34 |
| Checking documents in and out                        | 36 |
| Sending a link to your document                      | 38 |
| Viewing documents in the browser                     | 39 |
| Using Office 2010                                    | 40 |
| Recovering Deleted Documents                         | 41 |
| Chapter 3: Working with Lists                        | 45 |
| Getting to Know SharePoint's Lists                   | 46 |
| Creating a new list                                  |    |
| Using the Ribbon to manage lists                     |    |
| Entering Data in SharePoint Lists                    | 51 |
| Customizing List Forms                               |    |
| Sharing Group Calendars                              | 54 |
| Chapter 4: Getting a New View                        | 61 |
| Viewing the View                                     | 62 |
| Getting to Know Your View Formats                    | 63 |
| Creating a Standard View                             |    |
| Choosing columns for your view                       |    |
| Filtering lists with views                           |    |
| Grouping results                                     |    |
| Allowing editing options                             |    |
| Choosing a display style                             |    |
| Managing List Data in a Datasheet View               |    |
| Using Ad Hoc Views                                   |    |
| Creating a Calendar View                             | 74 |
| Displaying Tasks in a Gantt View                     | 75 |
| Managing Existing Views                              |    |
| Modifying your views                                 | 76 |
| Setting the default view                             |    |
| Other SharePoint built-in views                      | 77 |
| Displaying Views via Web Parts                       | 78 |
| Chapter 5: Subscribing to Feeds and Alerts           | 81 |
| Viewing RSS Feeds                                    | 81 |
| Reading Feeds with Outlook                           | 83 |
| Displaying RSS Feeds of Other Sites                  |    |
| Alert Me                                             |    |
| Chapter 6: Working Offline with SharePoint Workspace | 91 |
| Preparing for SharePoint Workspace                   | 92 |
| Synchronizing Your Team Site                         |    |
|                                                      |    |

|          | Working with Documents                            | 97  |
|----------|---------------------------------------------------|-----|
|          | Managing documents                                |     |
|          | Accessing files directly                          | 98  |
|          | Finding your documents                            |     |
|          | Taking Lists Offline                              | 100 |
|          | Synchronizing with OneNote                        | 101 |
| Part 11: | Taking Your Team Site to the Next Level           | 103 |
| Cha      | pter 7: Creating New Sites                        | 105 |
|          | Getting Acquainted with Templates                 | 106 |
|          | Understanding Site Hierarchy                      |     |
|          | Creating a New Site                               | 112 |
|          | Creating Your Own Site Templates                  |     |
|          | Creating a Template from an Existing Team Site    | 115 |
| Cha      | pter 8: Working with Web Pages                    | 119 |
|          | Understanding SharePoint Web Pages                | 119 |
|          | Why wiki pages?                                   |     |
|          | What about Web Part pages?                        |     |
|          | Choosing a Wiki Content page over a Web Part page |     |
|          | or vice versa                                     |     |
|          | Creating a New Wiki Content Page                  |     |
|          | Editing wiki pages                                |     |
|          | Adding media                                      |     |
|          | Managing wiki pages                               |     |
|          | Categorizing your wiki pages                      |     |
|          | Creating a New Web Part Page                      | 128 |
| Cha      | pter 9: Working with Web Parts                    | 131 |
|          | Adding a Web Part to Your Page                    | 131 |
|          | Choosing the Right Web Part                       |     |
|          | Changing Web Part Properties                      |     |
|          | Connecting Web Parts                              |     |
|          | Starting from Scratch                             | 141 |
| Cha      | pter 10: Configuring Libraries and Lists          | 147 |
|          | Accessing List Settings                           | 148 |
|          | Configuring the General Settings                  |     |
|          | Changing the title, description, and navigation   |     |
|          | Versioning settings                               |     |
|          | Advanced settings                                 |     |
|          | Validation settings                               | 158 |

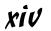

| Rating settings                                                   | 159 |
|-------------------------------------------------------------------|-----|
| Audience Targeting settings                                       | 160 |
| The Metadata Navigation Settings page                             |     |
| Per-Location Views settings                                       |     |
| Form settings                                                     |     |
| Permissions and Management Options                                |     |
| Permissions for the This Document Library (or List) setting       |     |
| Chapter 11: Creating Custom Lists                                 | 165 |
| Planning Your Custom List                                         |     |
| Creating Custom Lists                                             |     |
| Adding Columns to Your List                                       |     |
| Getting to know column types                                      |     |
| Validating data entry                                             |     |
| Working with the Title Column                                     |     |
| Importing a Spreadsheet as a List                                 |     |
| Taking Your List to the Next Level: Calculated and Lookup Columns |     |
| Creating a calculated column                                      |     |
| Using a lookup column                                             |     |
|                                                                   |     |
| Chapter 12: Creating Forms and Workflows                          |     |
| Customizing Forms with InfoPath                                   |     |
| Getting the forms into InfoPath                                   |     |
| Adding conditional formatting to the form                         |     |
| Creating a New Workflow                                           |     |
| The parts of a workflow                                           |     |
| Creating a new workflow                                           | 186 |
| Using Workflow Conditions and Actions                             |     |
| Working with Variables and Formulas                               |     |
| Checking Your Workflow Settings and Publishing Your Workflow      | 190 |
| Chapter 13: Securing Your Team Site                               | 193 |
| Using SharePoint Groups                                           | 194 |
| Securing Lists, Libraries, and Documents                          | 199 |
| Creating unique permissions                                       |     |
| Scenario                                                          | 202 |
| Viewing a group's permissions                                     | 203 |
| Checking a user's permissions                                     | 203 |
| Granting Administrative Access                                    | 205 |
| Viewing Site Permissions                                          | 206 |
| Managing SharePoint Designer access                               | 208 |
| Chapter 14: Changing the Look and Feel of Your Site               | 211 |
| The Look and Feel Section of Site Settings                        |     |
| Changing Your Site Icon                                           |     |
|                                                                   |     |

| Changing the Theme of Your Site                             | 215   |
|-------------------------------------------------------------|-------|
| A note on fonts                                             |       |
| A word on usability                                         |       |
| The benefits of themes                                      |       |
| Creating a Custom Theme for SharePoint 2010 Using PowerPoin |       |
| Changing Your Site's Navigation                             |       |
| Getting acquainted with the Ribbon                          |       |
| Going global with the Global Navigation bar                 |       |
| Using the Welcome menu                                      |       |
| Tracking back with breadcrumbs                              |       |
| Staying Local with the Quick Launch bar                     |       |
| Part III: Building Communities                              | . 233 |
| Chapter 15: Managing Your User Profile                      | 235   |
| Creating a Holistic Profile Experience                      | 235   |
| Updating Basic Profile Information                          |       |
| Taking Your Profile to the Next Level                       |       |
| Controlling who sees what                                   |       |
| Keeping it fresh (and real)                                 |       |
| Chapter 16: Using My Site Effectively                       | 241   |
| Using Your My Site to Save Stuff                            | 241   |
| Creating Your Own Collaboration Space                       | 244   |
| Reaching Out with a Blog                                    | 246   |
| Chapter 17: Yours, Mine, and Ours: Social Networking        | 249   |
| Sharing and Tracking Using the Ribbon                       | 250   |
| Tagging for Yourself and Others                             |       |
| "My" Site and Other "My" Stuff                              | 253   |
| Using Your Tags and Notes Page                              | 255   |
| Information Sharing with Blogs and Wikis                    | 257   |
| Creating a blog site                                        |       |
| Posting to a blog                                           |       |
| Using wikis to collaborate and coauthor                     |       |
| Communicating with Discussion Boards                        |       |
| Creating a discussion board                                 |       |
| Posting and replying to a subject                           | 263   |
| Viewing discussions                                         | 265   |
| Part 1V: Portals and Extranets                              | 267   |
| Chapter 18: Getting Started with Portals and Web Sites      | 269   |
| Exploring SharePoint's Publishing Site                      |       |
| Creating and Editing Pages                                  |       |
|                                                             |       |

| Adding Content to Your Page                                                                                                    | 410                                    |
|----------------------------------------------------------------------------------------------------|----------------------------------------|
| Adding content to your page                                                                                                    | 274                                    |
| Changing the page's layout                                                                                                    |                                        |
| Setting Page Layout Defaults                                                                                                    |                                        |
| Changing the Master Page of a Site                                                                                                    |                                        |
| Chapter 19: Approving Content for Publication                                                                                                    | 283                                    |
| Deciding Whether to Use Content Approval or Approval Workflows                                                                                                    | 283                                    |
| Everything in Moderation: Choosing the Content Approval Option                                                                                                    | 284                                    |
| Turning on Content Approval                                                                                                    | 285                                    |
| Identifying Approvers                                                                                                    | 286                                    |
| Casting an approving eye                                                                                                    | 287                                    |
| Disapproval: Not just for stern parents                                                                                                    | 288                                    |
| Getting alerts on approval/rejection status                                                                                                    | 288                                    |
| Configuring Approval Workflows                                                                                                    | 289                                    |
| Approval workflow options                                                                                                    | 289                                    |
| Setting up an Approval workflow                                                                                                    | 291                                    |
| Initiating a workflow                                                                                                    | 293                                    |
| Approving an item                                                                                                    |                                        |
| Checking the status of an Approval workflow                                                                                                    | 297                                    |
| Chapter 20: Creating Page Layouts with SharePoint Designer                                                                                                    | 299                                    |
| Getting Inside a SharePoint Page Layout                                                                                                    |                                        |
| Working with content placeholders                                                                                                    |                                        |
| Page layouts and styles                                                                                                    |                                        |
|                                                                                                    |                                        |
| The relationship between the page layout and a master page                                                                                                    | 305                                    |
| The relationship between the page layout and a master page Making Decisions before You Start                                                                                                    |                                        |
| Making Decisions before You Start                                                                                                    | 306                                    |
| Making Decisions before You Start                                                                                                    | 306                                    |
| Making Decisions before You Start<br>Creating New Page Content Fields<br>Creating a site column for page content                                                                                                    | 306<br>307<br>308                      |
| Making Decisions before You Start                                                                                                    | 306<br>307<br>308                      |
| Making Decisions before You Start                                                                                                    | 306<br>307<br>308                      |
| Making Decisions before You Start                                                                                                    | 306<br>307<br>308                      |
| Making Decisions before You Start                                                                                                    | 306307308310311                        |
| Making Decisions before You Start                                                                                                    | 306<br>307<br>318<br>311<br>313        |
| Making Decisions before You Start Creating New Page Content Fields Creating a site column for page content Adding your publishing content site column to a content type used by page layouts Adding your site column to the page layout Creating a New Page Layout Putting Containers and Controls in Your Layout                                                                                                    | 306307318318                           |
| Making Decisions before You Start Creating New Page Content Fields Creating a site column for page content Adding your publishing content site column to a content type used by page layouts Adding your site column to the page layout Creating a New Page Layout Putting Containers and Controls in Your Layout Using the Edit Mode Panel  Chapter 21: Rolling Up Content to the Home Page                                         | 306307310311313316318                  |
| Making Decisions before You Start Creating New Page Content Fields Creating a site column for page content Adding your publishing content site column to a content type used by page layouts Adding your site column to the page layout Creating a New Page Layout Putting Containers and Controls in Your Layout Using the Edit Mode Panel  Chapter 21: Rolling Up Content to the Home Page Publishing Web Parts                    | 306<br>307<br>318<br>313<br>318<br>318 |
| Making Decisions before You Start Creating New Page Content Fields Creating a site column for page content Adding your publishing content site column to a content type used by page layouts Adding your site column to the page layout Creating a New Page Layout Putting Containers and Controls in Your Layout Using the Edit Mode Panel  Chapter 21: Rolling Up Content to the Home Page Publishing Web Parts Rolling up content | 306310313316318321                     |
| Making Decisions before You Start Creating New Page Content Fields Creating a site column for page content Adding your publishing content site column to a content type used by page layouts Adding your site column to the page layout Creating a New Page Layout Putting Containers and Controls in Your Layout Using the Edit Mode Panel  Chapter 21: Rolling Up Content to the Home Page Publishing Web Parts                    | 306307318318318321322325               |

| Chapter 22: Configuring Site Navigation                     | 335   |
|-------------------------------------------------------------|-------|
| Configuring Dynamic Navigation                              | 336   |
| Configuring global navigation                               |       |
| Configuring current navigation                              |       |
| Configuring Static Navigation                               |       |
| Looking at Alternative Ways to Generate a Navigation Menu   |       |
| Chapter 23: Creating a Public Web Site in SharePoint Online | 347   |
| Creating Your New Web Site                                  | 348   |
| Using a Vanity Domain Name                                  |       |
| Updating and Adding Web Pages                               | 352   |
| What you get with your new site                             | 352   |
| Adding a new page                                           | 353   |
| Editing your pages                                          |       |
| Updating Page Properties                                    |       |
| Changing the Site's Look and Feel                           | 356   |
| Chapter 24: Creating a Client Portal in SharePoint Online   | 359   |
| Planning for Your Client Portal                             | 359   |
| Locking Down the Portal                                     |       |
| Managing user accounts                                      |       |
| Launching Your Portal                                       | 368   |
| Part V: Managing Enterprise Content                         | . 371 |
| Chapter 25: Content Types and Metadata                      | 373   |
| Understanding Intrinsic and Extrinsic Metadata              |       |
| I Never Metadata I Didn't Like                              |       |
| Creating a term store                                       | 374   |
| Importing a term set file                                   |       |
| Adding a managed metadata column to a list or library       | 377   |
| Getting Personal with Folksonomies                          | 380   |
| Understanding Content Types                                 |       |
| Creating a new site content type                            |       |
| Associating a content type with a list or library           |       |
| Publishing site content types                               |       |
| Using Columns                                               |       |
| Creating a new site column                                  |       |
| Reusing site columns                                        | 389   |

| Chapter 26: Exploring Enterprise Search                                                                                                    | 391                               |
|----------------------------------------------------------------------------------------------------|-----------------------------------|
| Tweaking Search                                                                                                    | 391                               |
| Enabling search                                                                                                    |                                   |
| Using the search center                                                                                                    |                                   |
| Scoping out                                                                                                    |                                   |
| Adding Your Own Search Results                                                                                                    |                                   |
| Removing Search Results                                                                                                    |                                   |
| Reviewing Search Analytics                                                                                                    |                                   |
| Customizing the Search Box Web Part                                                                                                    | 401                               |
| Chapter 27: Archiving Documents and Records                                                                                                    | 403                               |
| Defining the Terms                                                                                                    | 403                               |
| Creating Information Management Policies                                                                                                    |                                   |
| Setting Up a Records Center                                                                                                    |                                   |
| Using the Content Organizer                                                                                                    |                                   |
| Managing Records In-Place                                                                                                    |                                   |
| Placing Records on Litigation Hold                                                                                                    | 412                               |
| Part VI: Exploring Enterprise Services                                                                                                    | 415                               |
| · · · · · · · · · · · · · · · · · · ·                                                                                                    |                                   |
| Chanter 28: Business Intelligence in SharePoint                                                                                                    | 417                               |
| Chapter 28: Business Intelligence in SharePoint                                                                                                    |                                   |
| Calling All Data Wranglers                                                                                                    | 418                               |
| Calling All Data WranglersBusiness Intelligence Tools in the SharePoint Toolkit                                                                                                    | 418<br>419                        |
| Calling All Data WranglersBusiness Intelligence Tools in the SharePoint ToolkitThe New Business Intelligence Center Site Template                                                                                                    | 418<br>419<br>422                 |
| Calling All Data Wranglers  Business Intelligence Tools in the SharePoint Toolkit  The New Business Intelligence Center Site Template  Creating the site                                                                                                    | 418419422                         |
| Calling All Data Wranglers                                                                                                    | 418<br>419<br>422<br>423          |
| Calling All Data Wranglers  Business Intelligence Tools in the SharePoint Toolkit  The New Business Intelligence Center Site Template  Creating the site                                                                                                    | 418<br>419<br>422<br>423<br>424   |
| Calling All Data Wranglers                                                                                                    | 418<br>429<br>422<br>423<br>424   |
| Calling All Data Wranglers  Business Intelligence Tools in the SharePoint Toolkit  The New Business Intelligence Center Site Template  Creating the site  Reviewing the site's pre-created content  Monitoring key performance with status lists and scorecards  Dashboards — PerformancePoint Services and Excel Services  Chapter 29: Business Connectivity Services.                                                                                                    | 418419422423424425                |
| Calling All Data Wranglers  Business Intelligence Tools in the SharePoint Toolkit  The New Business Intelligence Center Site Template  Creating the site  Reviewing the site's pre-created content  Monitoring key performance with status lists and scorecards  Dashboards — PerformancePoint Services and Excel Services  Chapter 29: Business Connectivity Services.  Planning for Business Connectivity Services                                                                                                    | 418429422423424425427             |
| Calling All Data Wranglers  Business Intelligence Tools in the SharePoint Toolkit  The New Business Intelligence Center Site Template  Creating the site  Reviewing the site's pre-created content  Monitoring key performance with status lists and scorecards  Dashboards — PerformancePoint Services and Excel Services  Chapter 29: Business Connectivity Services.  Planning for Business Connectivity Services.  Creating a New External Content Type                                                                                                    | 418419422423425427427             |
| Calling All Data Wranglers  Business Intelligence Tools in the SharePoint Toolkit  The New Business Intelligence Center Site Template  Creating the site  Reviewing the site's pre-created content  Monitoring key performance with status lists and scorecards  Dashboards — PerformancePoint Services and Excel Services  Chapter 29: Business Connectivity Services.  Planning for Business Connectivity Services                                                                                                    | 418429423425425427429434          |
| Calling All Data Wranglers  Business Intelligence Tools in the SharePoint Toolkit  The New Business Intelligence Center Site Template  Creating the site  Reviewing the site's pre-created content  Monitoring key performance with status lists and scorecards  Dashboards — PerformancePoint Services and Excel Services  Chapter 29: Business Connectivity Services.  Planning for Business Connectivity Services  Creating a New External Content Type                                                                                                    | 418429423425425427429434          |
| Calling All Data Wranglers  Business Intelligence Tools in the SharePoint Toolkit  The New Business Intelligence Center Site Template  Creating the site  Reviewing the site's pre-created content  Monitoring key performance with status lists and scorecards  Dashboards — PerformancePoint Services and Excel Services  Chapter 29: Business Connectivity Services  Planning for Business Connectivity Services  Creating a New External Content Type.  Viewing External Data as a List  Using External Data as a Column  Chapter 30: Deciding Between On-Premise and Office 365.                                                                                                  | 418429425427427427427427          |
| Calling All Data Wranglers  Business Intelligence Tools in the SharePoint Toolkit  The New Business Intelligence Center Site Template  Creating the site  Reviewing the site's pre-created content  Monitoring key performance with status lists and scorecards  Dashboards — PerformancePoint Services and Excel Services  Chapter 29: Business Connectivity Services.  Planning for Business Connectivity Services.  Creating a New External Content Type.  Viewing External Data as a List.  Using External Data as a Column.  Chapter 30: Deciding Between On-Premise and Office 365.  Clearing Up Some Terms and Setting Expectations.                                            | 418429425427427429434437          |
| Calling All Data Wranglers  Business Intelligence Tools in the SharePoint Toolkit  The New Business Intelligence Center Site Template  Creating the site  Reviewing the site's pre-created content  Monitoring key performance with status lists and scorecards  Dashboards — PerformancePoint Services and Excel Services  Chapter 29: Business Connectivity Services  Planning for Business Connectivity Services  Creating a New External Content Type.  Viewing External Data as a List  Using External Data as a Column  Chapter 30: Deciding Between On-Premise and Office 365.                                                                                                  | 418429425427427429434437          |
| Calling All Data Wranglers  Business Intelligence Tools in the SharePoint Toolkit  The New Business Intelligence Center Site Template  Creating the site  Reviewing the site's pre-created content  Monitoring key performance with status lists and scorecards  Dashboards — PerformancePoint Services and Excel Services  Chapter 29: Business Connectivity Services.  Planning for Business Connectivity Services.  Creating a New External Content Type.  Viewing External Data as a List.  Using External Data as a Column.  Chapter 30: Deciding Between On-Premise and Office 365.  Clearing Up Some Terms and Setting Expectations  Comparing Office 365 to SharePoint Server. | 418429423424425427427429434437438 |

| Designing an Office 365 Pilot Project<br>Creating the pilot project | 441          |
|---------------------------------------------------------------------|--------------|
| Managing your SharePoint Online pilot project                       | 442          |
| Making the Transition to the Cloud                                  | 445          |
| Choosing the right plan                                             | 445          |
| Planning for users                                                  | 445          |
| Creating your site structure                                        |              |
| Rolling out and rolling on                                          |              |
| Part VII: The Part of Tens                                          | 449          |
| Chapter 31: Ten Governance Items                                    | 451          |
| Failure Is Not an Option (Neither Is Looking Away and Whi           | stling) 451  |
| Get Executive Buy-In and Support                                    | 452          |
| Build an Effective Governance Group                                 | 452          |
| Find the Right Level                                                | 452          |
| Yours, Mine, Ours: Decide Who Owns What                             | 453          |
| (Re)visit Social Networking Policies                                | 453          |
| Design and Branding                                                 | 454          |
| The Content Managementy Bits                                        | 454          |
| Reuse Web Parts                                                     |              |
| Keep Things Current: Web Operations Management                      | 455          |
| Chapter 32: Ten Ways to Master SharePoint                           |              |
| Reading Developer Blogs                                             | 457          |
| Finding Local User Groups                                           |              |
| Building a Virtual Lab                                              |              |
| Getting Information from the Horse's Mouth                          |              |
| Starting with a Good Foundation                                     |              |
| Borrowing from Others                                               |              |
| Getting Certified                                                   |              |
| Taking a Peek under the Covers                                      |              |
| Digging Deeper under the Covers                                     |              |
| Deconstructing a SharePoint Site                                    | 462          |
| Index                                                               | 463          |
| Bonus Chapter 1: Managing Site Assets                               | . On the Web |
| Bonus Chapter 2: Branding Your SharePoint Site                      | . On the Web |
| ·                                                                   |              |
| Bonus Chapter 3: Access Services                                    | . On the web |

# Introduction

ith everyone connected via internal networks and externally with the Internet, more organizations are using websites — both inside and outside their organizations. Think about where you work. Your company probably has at least one website on the Internet, and probably several more, such as a brochureware site, an e-commerce site, and product microsites.

Internally, Human Resources may have its own self-service portal. Your department may have a website for posting documents to share with others. Another group may post reports to a site. Nowadays, websites are ubiquitous.

Websites have some really great things to offer. They're *standards-based*, which means it's easy for them to talk to each other. They're easy to search. They can be visually stunning or plain Jane. They require nothing more than a browser to interact with — even on a mobile phone!

Microsoft SharePoint Server 2010, the product, and SharePoint Online, its cloud-based cousin, take advantage of the best of the web to help you be more productive at work. Not just you, but also your coworkers, department, division, and even your Information Technology (IT) department.

Take everything you know about websites and then add to that the ability to manage and search documents, publish reports and business information, track contacts, display information from other databases, and collaborate using blogs, wikis, and discussion boards. You can use SharePoint's websites to store, track, secure, and share all the stuff you do at work.

Do you know how to create web pages? Do you know how to create links from one page to the other? Do you know how to configure a website for search and document storage? With SharePoint, you can do all these things without any technical skills.

And that's what this book shows you how to do. SharePoint 2010 is intended to be a self-service environment, and this book helps you get the most out of the platform.

# No, Really, What Is Share Point?

Maybe you're a whiz at Word or a spreadsheet jockey with Excel. Going forward, you're going to have to be just as good at Microsoft SharePoint to get the most out of your desktop Office client applications. Microsoft is continuing to

integrate functionality once locked up in client applications, or not available at all, with SharePoint. For example, using SharePoint 2010 with Office 2010, you can create an online gallery of your PowerPoint slides, display interactive spreadsheets in web pages, or reuse information from your company's databases in Word documents. You can even use Visio 2010 to automate your business processes using SharePoint.

Officially, Microsoft represents SharePoint 2010 as a "business collaboration platform for the Enterprise and web." *SharePoint* is a set of different products from Microsoft that allows businesses to meet their diverse needs in the following domains:

- ✓ Collaboration: Use SharePoint's collaboration sites for activities, such as managing projects or coordinating a request for proposal.
- ✓ Social networking: If you work in a large company, you can use SharePoint as a Facebook for the Enterprise experience that helps you track your favorite coworkers and locate people in expertise networks.
- ✓ Information portals and public websites: With SharePoint's web content management features, you can create useful self-service internal portals and intranets, or you can create visually appealing websites that are actually easy for your business users to maintain.
- ✓ Enterprise content management: SharePoint offers excellent documentand record-management capabilities, including extensive support for metadata and customized search experiences.
- Business intelligence: SharePoint is an ideal platform for providing entrée into your organization's business analysis assets. You can use insightful dashboards that allow users to get the big picture at a glance and then drill down to get more detail.
- ✓ Business applications: Use SharePoint to host sophisticated business applications, integrate business processes' backend databases and your SharePoint content, or simply use SharePoint as the means to present access to your applications.

The functionality I discuss in the preceding list is delivered by two core products and one service:

- ✓ **SharePoint Foundation 2010** is the underlying software platform that delivers all the building block functionality of SharePoint. That includes lists, libraries, web pages, websites, and alerts. SharePoint Foundation is licensed as a Windows Server 2008 component. In other words, as part of a properly licensed Windows Server 2008, you also get all the functionality of SharePoint Foundation 2010.
- ✓ **SharePoint Server 2010** is a set of applications that uses the building blocks of SharePoint Foundation 2010 to deliver all the functionality

- mentioned earlier. SharePoint Server is licensed as several separate products, each one offering a batch of functionality. When using SharePoint internally, you have at least a standard license that grants you access to use search, portals, social networking, and some content management features. You also need an enterprise license if you intend to use SharePoint's advanced content management, business intelligence, and business application features.
- ✓ **SharePoint Online** is a cloud-based service offered by Microsoft that allows you to create much the same SharePoint experience as you can with either SharePoint versions installed on a local server, but you don't have to install and maintain it. It can come bundled with an Office 365 monthly subscription, giving you access to hosted e-mail, calendaring, and conferencing with Microsoft Exchange and Microsoft Lync, or you can buy a SharePoint Online monthly subscription on its own.

Additional licensing is required to use SharePoint in Internet scenarios unless you have SharePoint Online, which comes with a built-in, Internet-facing website. Microsoft offers additional products to enhance the search experience.

I approach SharePoint with the following model:

- ✓ **Product:** SharePoint is a product with a lot of features, even in SharePoint Foundation. I always explore how SharePoint works without any customization when I'm deciding how to approach a solution.
- ✓ Platform: I like to view SharePoint as a platform. SharePoint provides everything you need to deliver a robust business solution. It provides security, logging, and most of the other "plumbing" required to deliver web-based solutions.
- ✓ Toolkit: Finally, I view SharePoint as a set of components and controls that I can mix and match to provide a solution. Almost everything you see on a web page in SharePoint can be reused on the pages you create. I mean everything, even menus and buttons.

From a technical perspective, I view SharePoint as

- ✓ **Database-driven:** SharePoint uses SQL Server to store your content. That means you can get your content out of the database in XML format. Given the flexibility of XML, the sky's the limit in terms of what you can do with that content. Don't be tempted to query the SQL Server directly. SharePoint 2010 provides a set of well-documented services that you can use to query SharePoint.
- ✓ ASP.NET: Everything you may know about ASP.NET applies to SharePoint. SharePoint is essentially a reference architecture.
- ✓ A web application: Emphasis on *web*. Everything I know about building solutions for the web applies to SharePoint.

# Who Should Read This Book

This book is intended for power users and site stewards who need to be productive in SharePoint, and also technical users who are looking to get a good introduction to SharePoint.

Others who may benefit from this book include

- ✓ **Developers:** This isn't a development book, but the best SharePoint developers are those who understand the product. This book explains just that. I deliver 100 percent of SharePoint solutions without writing any server-side code. I don't think server-side code is bad, but I don't believe it's the place to start when designing a SharePoint solution.
- ✓ **IT professionals:** This isn't a book that explains how to stand up a SharePoint server farm. However, this book helps you understand what features your end users may want to see in a SharePoint farm that you architect or support.
- Managers: If you manage a department or business unit, you need to understand how to get the most out of SharePoint. If your company has made significant investments in SharePoint deployment, it'd be a shame if you didn't know how to leverage that investment.

## How to Use This Book

This book is a *reference*: You don't have to read it cover to cover. Because many of the features in SharePoint are dependent on other features, I point you to related chapters in the book when appropriate.

# Foolish Assumptions

Because SharePoint is such a huge topic, I have to make some assumptions about your configuration and starting knowledge, such as

- ✓ You have some version of SharePoint 2010 installed. Microsoft usually has a pre-built evaluation version of SharePoint available on its download site. Doing all the scenarios covered in this book requires an Enterprise Edition license of SharePoint 2010. If you're interested in SharePoint Online, you can also sign-up for a free 30-day trial.
- You're a contributor or ideally, you're a site collection administrator, which means you have full control over your site. Of course, many

- of the scenarios in this book require only that you be a contributor. So long as you know who your site collection administrator is, you can ask that person for elevated permissions.
- ✓ Ideally, you have a sandbox or test environment where you can try different scenarios. Your company probably has an environment where it can easily stand up a sandbox. Don't be afraid to ask. I don't recommend using your production environment to perform some of the scenarios in this book, such as customizing page layouts.
- ✓ Many of the scenarios in this book assume your implementation includes My Site. Unfortunately, many companies try to avoid using this feature. In SharePoint 2010, My Site is an integral component for many features. I strongly advise utilizing My Site.

# How This Book Is Organized

This book groups related SharePoint topics in parts. Each part covers a different aspect of getting the most out of SharePoint.

For the geeks out there:

- ▶ Parts I and II roughly correlate to SharePoint 2010 Foundation.
- ▶ Part III and IV map to SharePoint 2010 Standard Edition.
- ✓ Parts V and VI cover aspects of Foundation, Standard, and Enterprise Edition.

# Part 1: Collaborating with Team Sites

This part of the book covers all the basics of using team sites. This material is the foundation to much of SharePoint, so if you don't know how to perform the tasks listed here, start in this part:

- ✓ Sharing documents and list items (calendars, tasks, and so on)
- ✓ Creating custom views
- Keeping track of changes in your team site with alerts, feeds, and using SharePoint workspaces for offline access
- ✓ Working with SharePoint lists and libraries with SharePoint Workspace, which also allows you to take SharePoint content offline

# Part 11: Taking Your Team Site to the Next Level

In Part II, I show you how to customize your team site to meet your specific collaboration needs. Like Part I, these tasks are foundational to much of SharePoint, so be sure to spend some time in Part II to see how to

- ✓ Use your team site for document management
- ✓ Working with Web Parts and web pages
- Customizing forms and creating workflows
- ✓ Add content other than documents to your team site
- ✓ Secure your team site and create new sites

# Part 111: Building Communities

In this part, I show you how to use SharePoint to store and share information about yourself, including

- ✓ How to effectively manage your public profile
- ✓ How to use your My Site to its fullest potential
- ✓ Take advantage of SharePoint's social networking features

#### Part 10: Portals and Extranets

In this part, I show you how to use SharePoint to host public-facing websites and internal informational portals. Topics include

- ✓ How to use page templates to make it easier for folks to add content
- ✓ How to roll up content to a landing page
- ✓ How to configure site navigation and create a client portal
- ✓ How to create a public site in SharePoint Online

# Part V: Managing Enterprise Content

The features I cover in Part V help you extend your collaboration experience beyond your site. In this part, I explain how to use metadata and search to improve the *findability* of your content. I also introduce the content archiving and records management features of SharePoint 2010.

# Part V1: Exploring Enterprise Services

In Part VI, I cover the business intelligence features of SharePoint 2010. I also cover the Business Connectivity Services which allow you to incorporate data from external systems into SharePoint 2010. In the last chapter of this part, I cover how you might choose between installing and managing SharePoint on your own server, or if you should take the leap to SharePoint Online/Office 365.

# Part VII: The Part of Tens

In this part, I share some parting words of wisdom in the form of two chapters:

- ✓ Ten things you need to think about to make sure your SharePoint site's entire installation keeps running smoothly after deployment
- ✓ Ten ways to get more information on SharePoint

#### **Online Bonus Content**

In addition, you can find online bonus content at this book's companion website. Bonus Chapter 1, "Managing Site Assets," Bonus Chapter 2, "Branding Your SharePoint Site," and Bonus Chapter 3, "Access Services" can all be found online at www.dummies.com/go/sharepoint20102efd.

# Icons Used in This Book

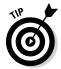

You find a handful of icons in this book, and here's what they mean:

Tips point out a handy shortcut, or they help you understand something important to SharePoint.

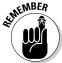

This icon marks something to remember, such as how you handle a particularly tricky part of SharePoint configuration.

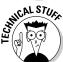

This icon is my chance to share with you details about the inner workings of SharePoint. Most of the information you find here pertains to some aspect of SharePoint that requires configuration at the server. That means you can point out the stuff beside this icon to IT and ask them to make SharePoint do that.

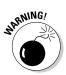

Although the Warning icon appears rarely, when you need to be wary of a problem or common pitfall, this icon lets you know.

# Where to Go from Here

All right, you're all set and ready to jump into this book. You can jump in anywhere you like — the book was written to allow you to do just that. But if you want to get the full story from the beginning, jump to Chapter 1 — that's where all the action starts. (If you already have a SharePoint server up and running, you might want to jump ahead to Chapter 2, where you can get your hands dirty with some site content.)

Occasionally, we have updates to our technology books. If this book does have technical updates, they will be posted at dummies.com/go/sharepoint 2010fd2eupdates.